Oregon State University School of Electrical Engineering and Computer Science

# CS 261 – Recitation 4

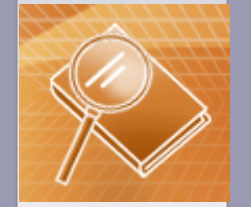

**Spring 2016**

# **Outline**

- Linked List
- Linked List variations
- Doubly Linked list
- Singly Linked list operations
	- Insert
	- Delete
- Linked List: Stack Implementation
- Linked List: Queue Implementation
- Deque ADT (if time permits!)

# Linked List

- a **linked list** is a data structure which consists of nodes linked in a linear fashion.
- Each node in the linked list consists of two fields
	- Data Field
	- Pointer to next node
- Links are  $1 1$  with elements, allocated and released as necessary

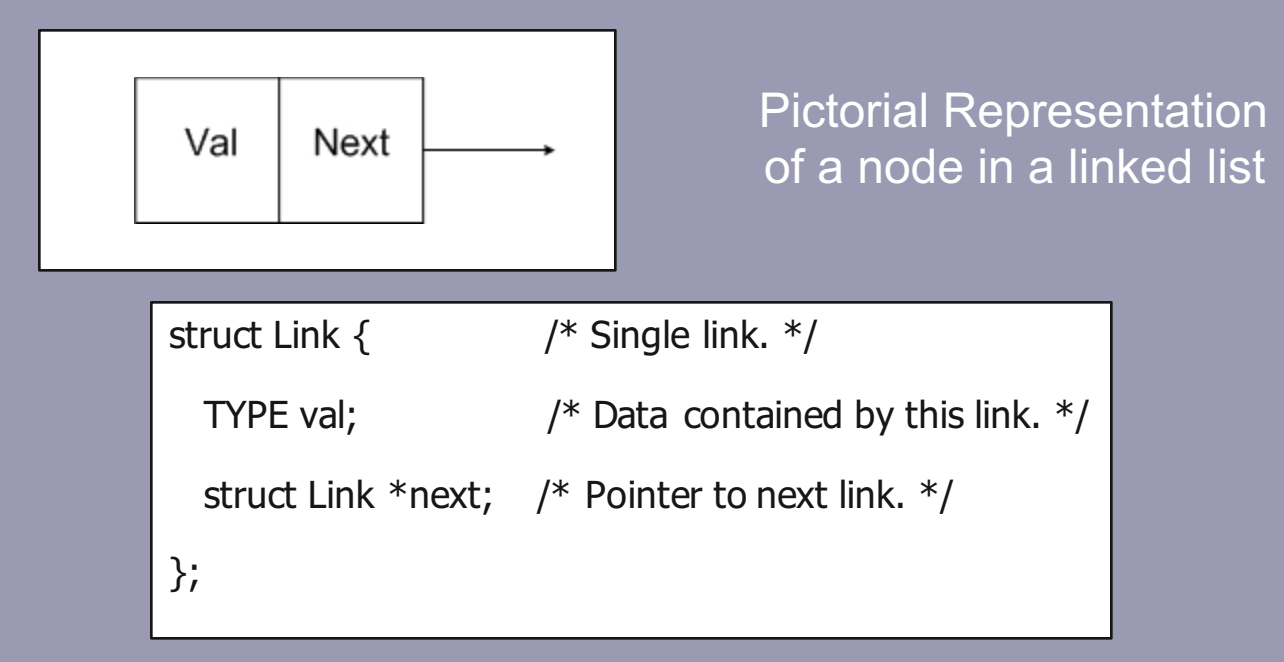

### Linked List variations

• **Singly Linked list with header (special node to denote the start of linked list)**

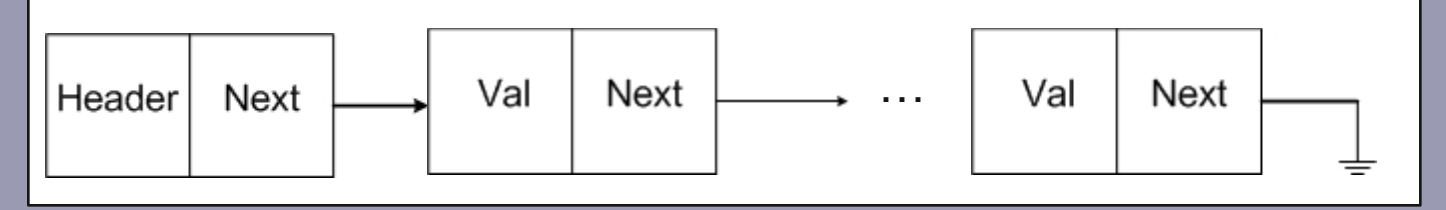

- **Singly linked list with null as terminator**
- **Single linked list with no header**
	- **Use a random value to denote the start of the list.**
- **Singly linked list with a sentinel value for terminating the list**
	- **Use some random value or null data field to denote the end of the list.**
- **Pointer to first element only, or pointer to first and last**
	- **In case of Queue ADT**

# Doubly Linked List

• The doubly linked list consists of data fields and two links – **next** and **previous**

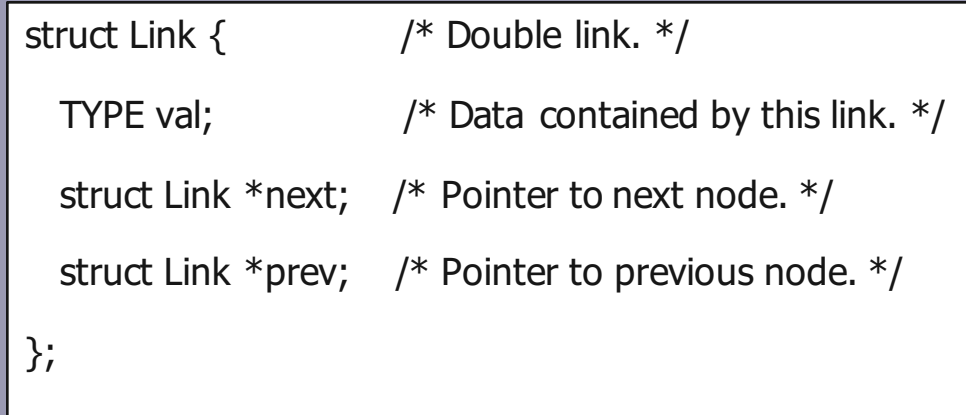

#### • **Illustration**

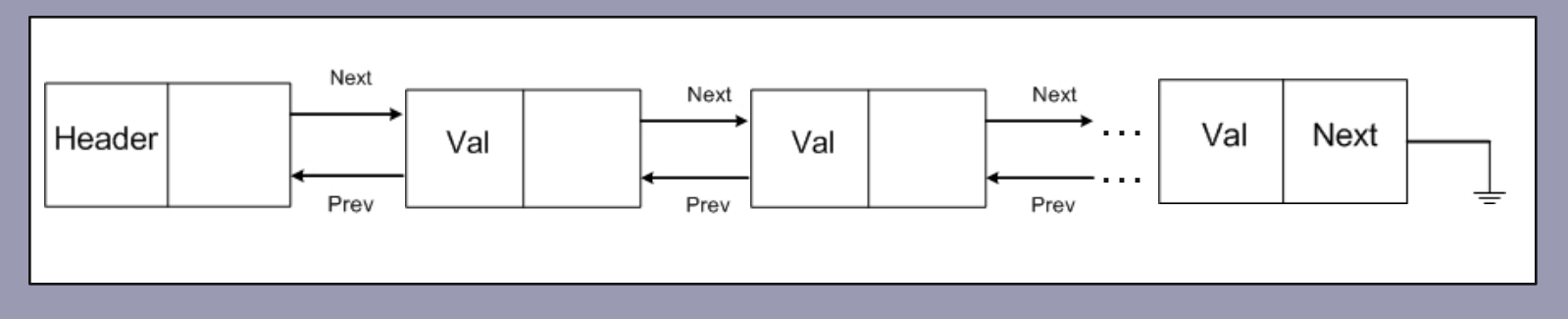

#### Singly Linked List Operations

• Traverse List

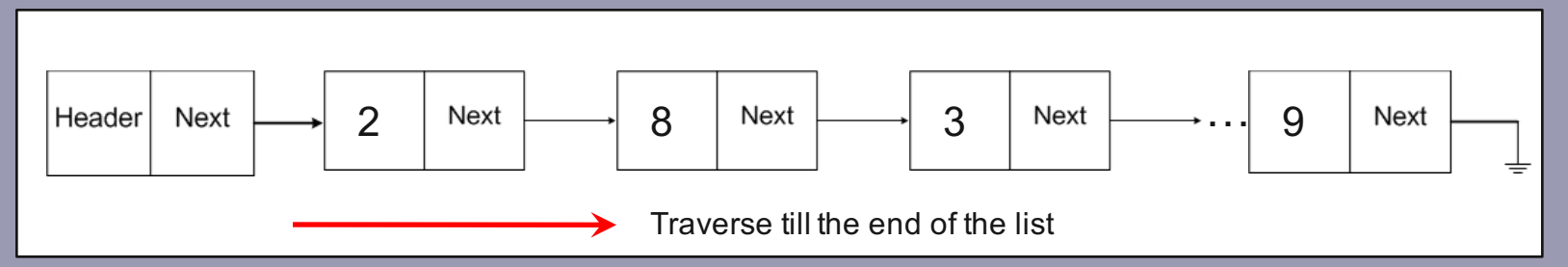

- Delete a specific node
	- Traverse to the node preceding the node to be deleted.
	- Change the pointer field to point the node succeeding the node to be deleted.
	- Free the memory for the deleted node
	- $-$  To delete node 8 in the illustration below,

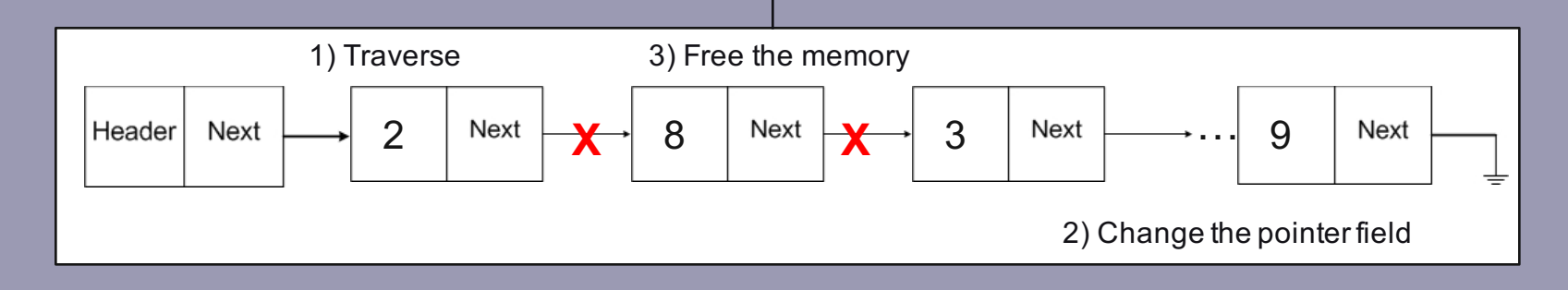

# Linked List Operation: Insert

#### • Insert Beginning of the list

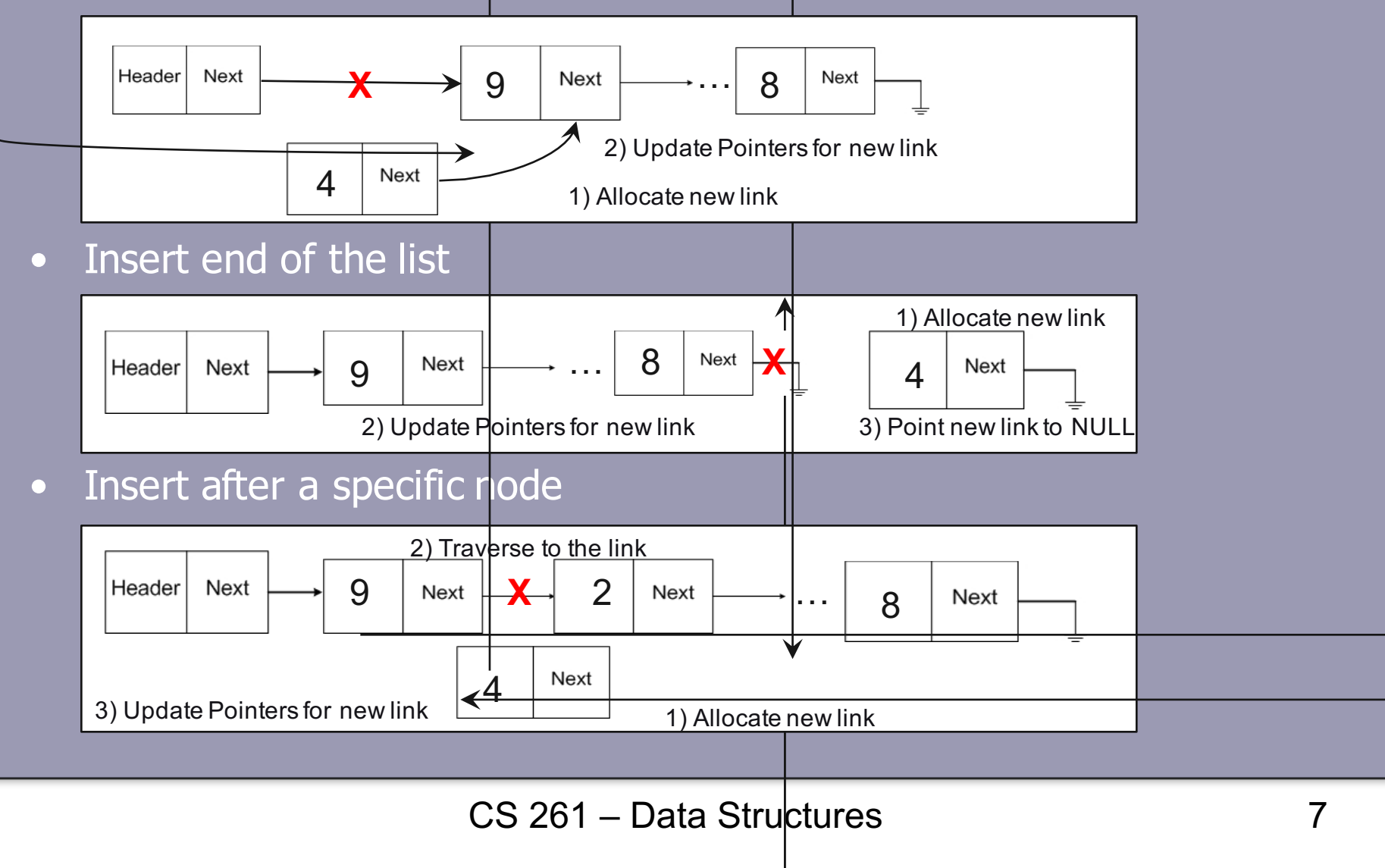

### Linked list stack

- **Implementing a stack interface with a linked list:** 
	- Header with head reference only: null if empty
	- No sentinel: null terminated
	- Singly linked
	- Elements added or removed from front
	- Only access first element
	- Worksheet 17 deals with this exercise.
- Illustration

struct link { TYPE value; struct link \* next; };

struct linkedListStack { struct link \*firstLink; }

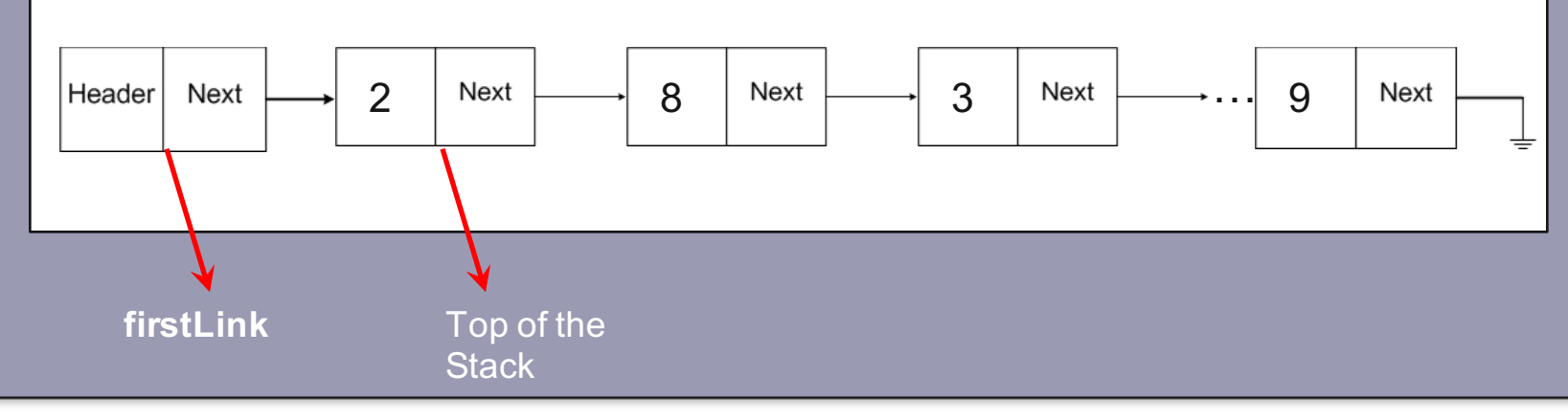

# Linked List Stack: Operations

```
• Push
```
}

}

void linkedListStackPush(struct linkedListStack \*s, double d){

// Push operation of Stack using Linked list struct link \* newLink = (struct link \*) malloc(sizeof(struct link)); assert (newLink  $!= 0$ );  $\qquad \qquad$  //Create new link to store the value newLink->value = d; newLink->next = s->firstLink; s->firstLink = newLink; //Assign new link immediate to first link

• **Top of the stack**

EleType linkedListStackTop (struct linkedListStack \*s) { //Retrieving element in the top of the stack assert (! linkedListStackIsEmpty(s)); return s->firstLink->value;

# Linked List: Stack Operations (contd…)

```
• Pop 
    void linkedListStackPop (struct linkedListStack *s) { 
    //Pop operation of the stack
      struct link * lnk = s->firstLink \frac{1}{2} //Create temporary link
      assert (! linkedListStackIsEmpty(s)); 
      s->firstLink = lnk->next; 
      free(lnk); \frac{1}{2} //Free memory for popped element
    }
```

```
• isEmpty stack
```
int linkedListStackIsEmpty (struct linkedListStack \*s) { //To check if stack is empty return s- $>$ firstLink == 0; }

# Linked List: Implementation of Queue

- Queue ADT follows a FIFO (First-in-First-out) interface.
- Conceptually similar to a line (queue) of waiting people:
	- A person joins the queue by adding themselves at the end
	- The next person is removed from the front of the queue.

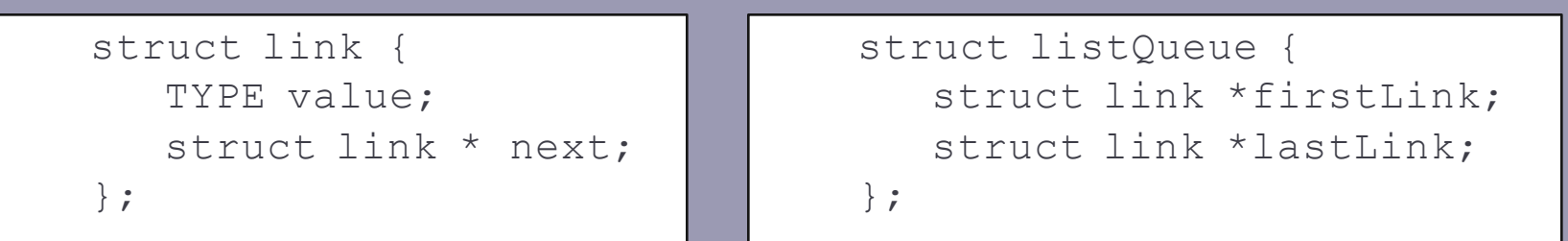

#### **Illustration**

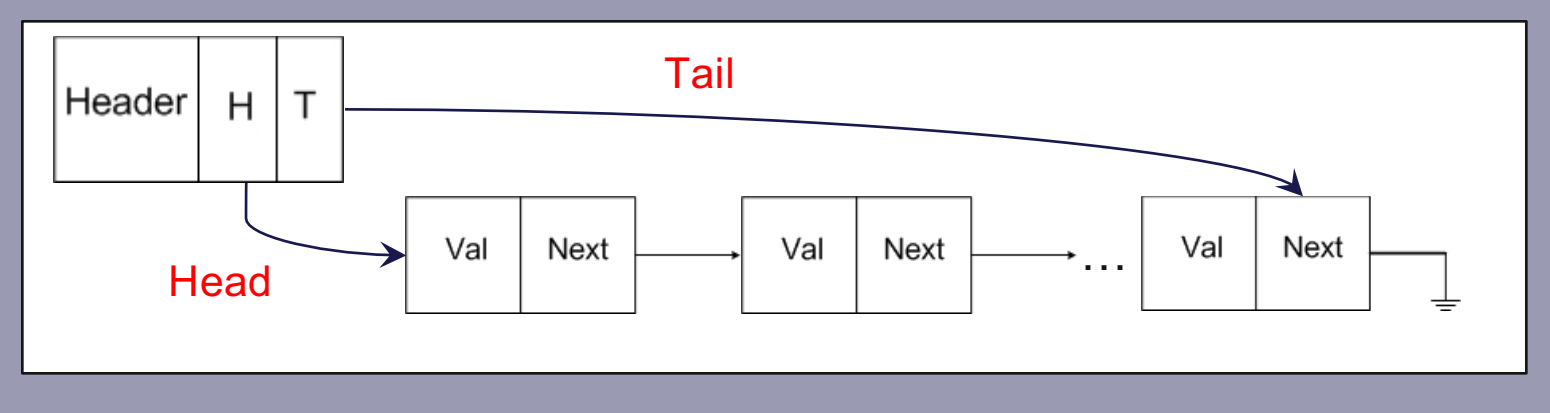

### Queue ADT with Sentinels

- A sentinel is a special marker at the front and/or back of the list
- Has no value and never removed
- Helps remove special cases due to null references since it's never null
- An empty list always has a sentinel

#### • Illustration

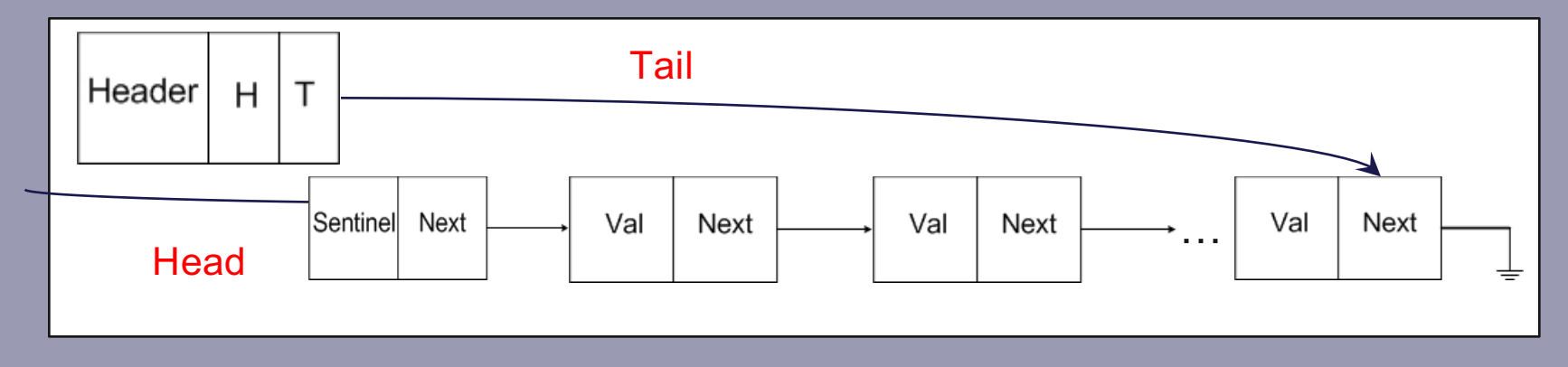

# Queue ADT: Operations

```
• Insert Back
```

```
– Insert node at the back of the queue.
   void listQueueAddBack (struct listQueue *q, TYPE e) {
   //Adding new element to the back of the queue 
        struct link *lnk = (struct link *) malloc(sizeof(struct slink));
        assert(lnk != 0); //Allocate memory for new link
        lnk->value = e;
        lnk->next = 0;
        q->lastLink->next = lnk; //Make the tail pointer point to the new link
   } 
• Is Queue Empty
   int listQueueIsEmpty (struct listQueue *q) { 
   //To check if queue is empty
        return q->firstLink == q->lastLink;
```
}

# Queue ADT: Operations (contd…)

#### • Remove Front

– Remove node in the front of the queue. void listQueueRemoveFront (struct listQueue \*q) { //To remove front element from the queue struct link \* lnk = q->firstLink->next; assert ( ! listQueueIsEmpty(q)); q->firstLink->next = lnk->next; free (lnk); }

• Front of the queue

– Retrieve the element in front of the queue. TYPE listQueueFront (struct listQueue \*q) { //Retrieve front element in the queue assert (! listQueuelsEmpty(q)); return q->lastLink->value; }

# Deque ADT

- What if we want to add and remove elements from both front and back?
- Need to use links going both forward and backwards
- Makes adding a new link harder, as must maintain both forward and backward links.
- Illustration

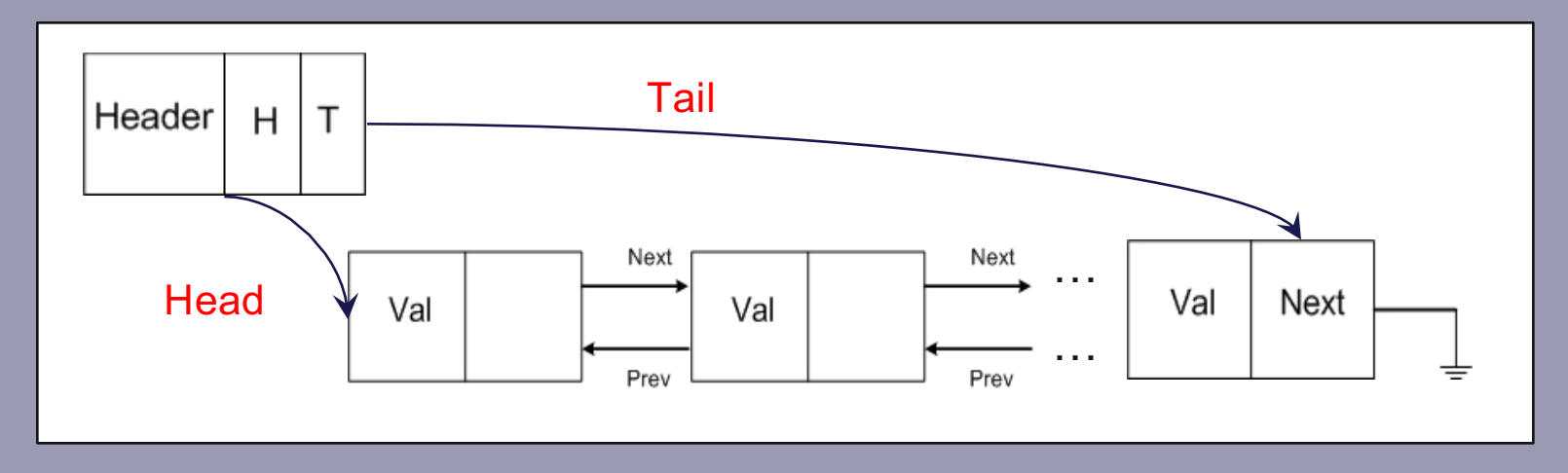

• Deque can be implemented with sentinels.

### Deque ADT: Operations

- Insert Last
	- Insert the new node to the end of the deque.
- Insert Front
	- Insert the new node to the beginning of the deque.
- Remove Last
	- Remove the last node from the deque.
- Remove Front
	- Remove the first node from the deque.
- Traverse
	- Move through the nodes in the deque.

#### Deque ADT Operations: Insert

- Insert Back
	- Update the tail pointer to point the newly added node.
	- Update the prev pointer of the newly added node to point the old last node.
	- Update the next pointer of the newly added node to null.
	- Update the next pointer of the old last node to point the newly added node.
- Insert Front
	- Update the head pointer to point the newly added node.
	- Update the prev pointer of the newly added node to point the header node.
	- Update the next pointer of the newly added node to the old first node.
	- Update the prev pointer of the old first node to point the newly added node.

#### Deque ADT Operations: Delete

- Delete Back
	- Update the tail pointer to point the node previous to the removed node.
	- Update the next pointer of the node previous to the removed node to null.
- Delete Front
	- Update the head pointer to point the node next to the removed node.
	- Update the prev pointer of the node next to the removed node to point the header node.